# Animation of Functional Specifications with PVSio

César A. Muñoz

NASA Langley Research Center Cesar.A.Munoz@nasa.gov

PVS Class 2012

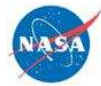

1

# PVS as a Functional Programming Language

- $\blacktriangleright$  Most specifications in PVS are functional, e.g., sqrt\_newton(a:nnreal,n:nat): RECURSIVE posreal = IF n=0 THEN a+1 ELSE let r=sqrt\_newton(a,n-1) IN  $(1/2)*(r+a/r)$ ENDIF MEASURE n+1
- $\blacktriangleright$  What is the value of sqrt\_newton(2,10)?

# Animation

- $\blacktriangleright$  Animation is the process of executing a specification to validate its intended semantics.
- $\triangleright$  Why: It is cheaper, faster, and more fun to test a specification than to prove it.
- $\blacktriangleright$  How: PVSio.

#### 3

# PVSio is ...

- $\triangleright$  an read-eval-loop interface to the PVS Ground Evaluator;
- $\triangleright$  an efficient and sound mechanism to compute within the theorem prover;
- part of the PVS distribution;
- $\triangleright$  available as the standalone Unix command pvsio or through the Emacs command M-x pvsio.

| PVSio-5.0 (10/11/12)

| Enter a PVS ground expression followed by a symbol ';' | at the <PVSio> prompt. | Enter a Lisp expression followed by a symbol '!' | at the <PVSio> prompt.

| Enter help! for a list of commands and quit! to exit | the evaluator.

| \*CAVEAT\*: evaluation of expressions which depend on | unproven TCCs may be unsound, and result in the | evaluator crashing into lisp, running out of stack, | or worse. If you crash into lisp, type (restore) to | resume.

 $+ - - -$ 

|

+---

|

|

|

<PVSio>

#### <PVSio> sqrt\_newton(2,10); ==>

1068540411258005424957730996202770251753061700886760050509 2775584086034866316307624567599571273090520553619648095761 8323863188053907381032775618232842813250031327063713965171 4658235752986741761590590866587906685398566655402811587051 1326582300341866167304359343960603343170658488116440998347 6684441998170083079481020253769836865387591260387081397004 4395397342728487283626639303583613156999614503895003382899 3710275557723330463738359457597728824912553479002609510283 8876667217608828542941439658998944011413943276015695324890 7732348479284448531263506286619985710653992842738259074138 7820229684450437162379033859897869490832422027208754929968 48471731623224703430657/7555721707723979449648392625272648 5551649317661664229348905711734284588432155133188346299073 5221751911561329826177804181498740064550632899687915531346 8554933480730789681235675239145730235553225685034903270487 8494636528771206171730831540313524856910300210308020618231 5299185952314636972146502157415893978546131789429918177417 2751814809171189000327511471361082396689939198281075027256 7020622390881915478979043267988775282465475161134045013900 7446848131012363204673416951245204209273923257266490795228 0624407194913939873541974150086297495497989151038331936924 2486058037295940522141109501799192580405952209313080346758 3186506109442752416009090650437487476983661568

```
<PVSio> print("sqrt_newton of 2: " + sqrt_newton(2,10));
sqrt_newton of 2: 1.4142135
<PVSio> printf("sqrt_newton of 2: ~f",sqrt_newton(2,10));
sqrt_newton of 2: 1.4142135∗
<PVSio> print(sq(sqrt_newton(2,10)));
2.0
\langlePVSio> sq(sqrt_newton(2,10)) = 2.0;
==FALSE
<PVSio> sq(sqrt_newton(2,10));
==11417786104914273667156938719275144887173049593916168
1541156469937779509690251478413369...
  ∗
printf is avaialable in PVS 6.0.
```

```
7
```
# PVSio Capabilities

- 1. A predefined set of PVS functions for input/output operations, side-effects, unbounded-loops, exceptions, string manipulations, and floating point arithmetic
- 2. A high level interface for extending PVS programming language features.
- 3. A tool for rapid prototyping.
- 4. An efficient strategy for evaluating ground expressions.

# PVSio Library: Input/Output Operations

```
<PVSio> let x = read_real in
        print("sqrt("+x+") = "+sqrt\_newton(x,10));10
sqrt(10) = 3.1622777
```
9

PVSio Library: Floating Point Numbers and a Random Surprise

```
<PVSio> SQRT(2);
==1.4142135
<PVSio> RANDOM = RANDOM;
=>=>FALSE
<PVSio> let r=RANDOM in r = r;
=TRUE
```
## Furthermore

- $\triangleright$  String manipulations.
- $\blacktriangleright$  Streams and files.
- $\blacktriangleright$  Unbounded loops.
- $\blacktriangleright$  Exceptions.
- $\blacktriangleright$  Local and global variables.
- $\blacktriangleright$  Basic parsing and lexing.
- $\blacktriangleright$  PVS parsing and type-checking.

11

# Extending PVSio Programming Features

- $\blacktriangleright$  PVSio provides a "user-friendly" mechanism for extending the ground evaluator.
- $\triangleright$  Semantic attachements: Lisp functions attached to uninterpreted PVS functions.

### User-defined Attachments

```
cubic_root : THEORY
BEGIN
 ...
 cubic(x:real) : real
 ...
END cubic_root
```
Create the file pvs-attachments in context directory:

```
;; File: pvs-attachments
(defattach cubic_root.cubic (x)
   "Cubic root of x"
   (expt x ((1 3)));;; <==== THIS IS LISP
In PVSio:
<PVSio> cubic(10);
=
```

```
13
```
Rapid Prototyping

END maxl\_th

2.1544347

```
maxl_th : THEORY
BEGIN
 IMPORTING list[real]
 maxl(l:list) : RECURSIVE real =
   cases l of
     null : 0,
     cons(a,r) : max(a,max1(r))endcases
   MEASURE l by <<
```
### Add PVSio Code to Any PVS Theory

```
maxl_io : THEORY
BEGIN
  IMPORTING maxl_th
  test : void =
    println("Testing the function maxl") &
    LET s = query_line("Enter a list of real numbers: "),
        l = str2pvs[list[real]](s),
        m = \text{maxI}(1) IN
      println("The max of "+s+" is "+m)
```
END maxl\_io

#### 15

#### Animate It

```
<PVSio> test;
Testing the function maxl
Enter a list of real numbers:
(: -1, -2, 5, 3, 2 :)The max of (: -1, -2, 5, 3, 2: ) is 5
<PVSio> test;
Testing the function maxl
Enter a list of real numbers:
(: -1, -2, -3, -4:)The max of (: -1, -2, -3, -4: ) is 0
```
### Create PVSio Applications

```
$ pvsio maxl_io:test
Testing the function maxl
Enter a list of real numbers:
( : 5, 4, 3, 2)The max of (: 5, 4, 3, 2:) is 5
```
17

# PVSio and the PVS Theorem Prover

- $\triangleright$  PVSio safely enables the ground evaluator in the theorem prover.
- $\triangleright$  Ground expressions are translated into Lisp and evaluated in the PVS Lisp engine.
- $\blacktriangleright$  The theorem prover only trusts the Lisp code automatically generated from PVS functional specifications.
- $\triangleright$  Semantic attachments are always considered harmful for the theorem prover.

### The Strategy eval-formula

Evaluation of ground expressions via the ground evaluator:

```
|-----
{1} 2 < sqrt_newton(2, 10) * sqrt_newton(2, 10)
Rule? (eval-formula 1)
Q.E.D.
```
19

# Fast and Furious

Well, as Sound as the PVS Lisp Engine

|----- {1} RANDOM /= RANDOM Rule? (eval-formula 1)

Function stdmath.RANDOM is defined as a semantic attachment. It cannot be evaluated in a formal proof.

No change on: (eval-formula 1)

# Ground Evaluation With (grind)

|----- {1} 2 < sqrt\_newton(2, 10) \* sqrt\_newton(2, 10) Rule? (grind) sqrt\_newton rewrites sqrt\_newton(2, 10) to (1/2) \* (2 / ((1/2) \* (2 / (3 \* ((1/2) \* (1/2)) + (1/2) \* (2/(3 \* (1/2) + (1/2) \* (2/3))) + (1/2) \* (1/2) \* (2/3))) + 3 \* ((1/2) \* (1/2) \* (1/2)))) + ...

21

# **References**

- $\blacktriangleright$  Website: http://shemesh.larc.nasa.gov/people/cam/PVSio.
- ▶ Rapid prototyping in PVS, C. Muñoz, NASA Contract Report.
- Efficiently Executing PVS, N. Shankar, SRI Technical Report.
- **Evaluating, Testing, and Animating PVS Specifications, J.** Crow, S. Owre, J. Rushby, N. Shankar, and D. Stringer-Calvert, SRI Technical Report.